#### Lab Nov 19th

• a similarity metric!

- a similarity metric!
- compares probability distribution functions

- a similarity metric!
- compares probability distribution functions

$$
\rho = \sqrt{\sum_{i=1}^{n} (\hat{p}_i(y) \cdot q_i)^2}
$$

- a similarity metric!
- compares probability distribution functions
- p hat is sample proportion = $=\sqrt{\sum (\hat{p}_i(y) \cdot q_i)}$ *n*  $p_i(y) \cdot q$  $\rho = \sqrt{\sum (\hat{p}_i(y) \cdot q_i)^2}$ of image (i.e., image region)  $\rho = \sqrt{\sum_{i=1}^{} (\hat{p}^{}_{i}(y))}$  $\cdot$ *i*  $q_i(y) \cdot q_i$ 1

- a similarity metric!
- compares probability distribution functions
- p hat is sample proportion = $=\sqrt{\sum (\hat{p}_i(y) \cdot q_i)}$ *n*  $p_i(y) \cdot q$  $\rho = \sqrt{\sum (\hat{p}_i(y) \cdot q_i)^2}$ of image (i.e., image region)  $\rho = \sqrt{\sum_{i=1}^{} (\hat{p}^{}_{i}(y))}$  $\cdot$ *i*  $q_i(y) \cdot q_i$ 1 . . . . . . . . .
- qi is template PDF

• sum of probability distribution functions(PDF)?

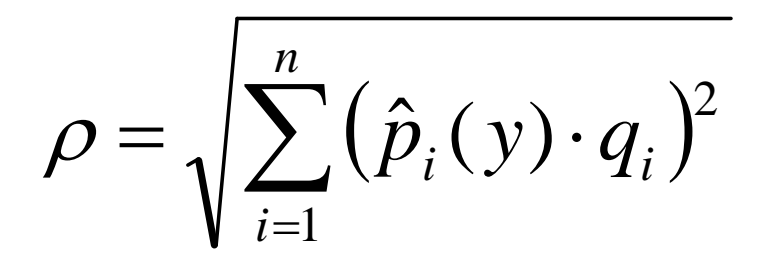

- sum ofr probability distribution functions(PDF)?
- PDFs sum to 1. (probability!)

$$
\rho = \sqrt{\sum_{i=1}^{n} (\hat{p}_i(y) \cdot q_i)^2}
$$

- sum ofr probability distribution functions(PDF)?
- PDFs sum to 1. (probability!)
- what if the PDFs are very similar?  $\boldsymbol{n}$  $\rho = \sqrt{\sum_{i=1}^n} (\hat{p}_i(y) \cdot q_i)^2$ The same?

- sum of probability distribution functions(PDF)?
- PDFs sum to 1. (probability!)
- what if the PDFs are very similar?  $\sum \bigl( \hat p_i (\mathrm{y}) \cdot q_i \bigr)^{\! 2}$ *n* The same? – larger value  $\rho = \sqrt{\sum} (\hat{p}_i(y))$ = <sup>⋅</sup> *i* $p_i(y) \cdot q_i$ 1 $\rho$

=

- sum of probability distribution functions(PDF)?
- PDFs sum to 1. (probability!)
- what if the PDFs are very similar? *n*The same? – larger value  $\rho = \sqrt{\sum} (\hat{p}_i(y))$ ˆ= $=$   $\Box$   $\Box$   $\Box$   $\Box$   $\Box$   $\Box$   $\Box$ *i* $\rho = \sqrt{p_i(y)}$
- PDFs very different?
	- Smaller value

$$
\rho = \sqrt{\sum_{i=1}^{n} (\hat{p}_i(y) \cdot q_i)^2}
$$

- sum of probability distribution functions(PDF)?
- PDFs sum to 1. (probability!)
- what if the PDFs are very similar? same? – larger value  $\rho = \sqrt{\sum} (\hat{p}_i(y) \cdot q_i)^2$ *n*The same? – larger value  $= \sqrt{2 \cdot (p_i(y) \cdot q_i)}$  $\rho = \sqrt{p_i(y)}$
- PDFs very different?
	- Smaller value

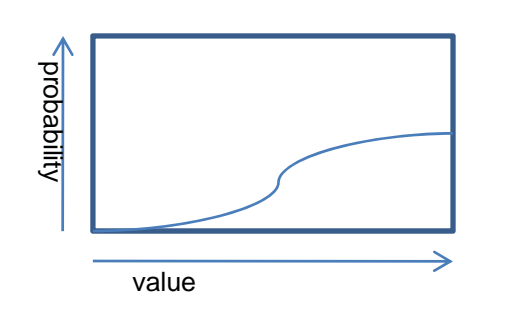

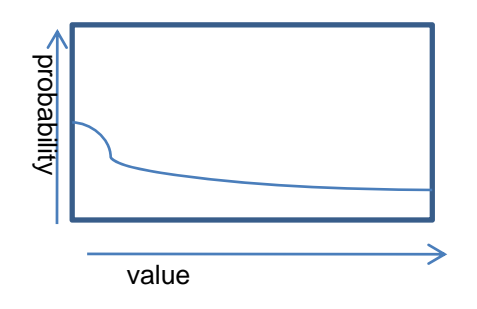

=

*i*1

- sum of probability distribution functions(PDF)?
- PDFs sum to 1. (probability!)
- what if the PDFs are very similar? same? – larger value  $\rho = \sqrt{\sum} (\hat{p}_i(y) \cdot q_i)^2$ *n*The same? – larger value  $\rho = \sqrt{p_i(y) \cdot q_i}$
- PDFs very different?
	- Smaller value

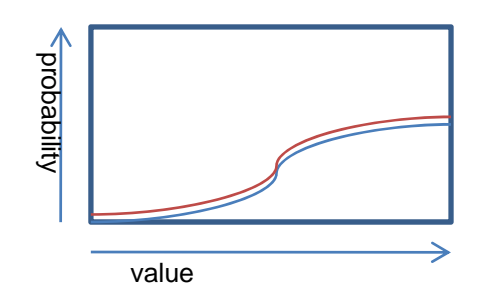

probability<br>Self overlap:<br>E large regions get large multipliers

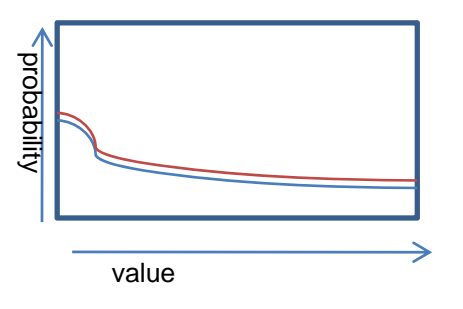

=

*i*1

• sum of probability distribution functions(PDF)?

=

*i*1

- PDFs sum to 1. (probability!)
- what if the PDFs are very similar? same? – larger value  $\rho = \sqrt{\sum} (\hat{p}_i(y) \cdot q_i)^2$ *n*The same? – larger value  $\rho = \sqrt{p_i(y) \cdot q_i}$
- PDFs very different?
	- Smaller value

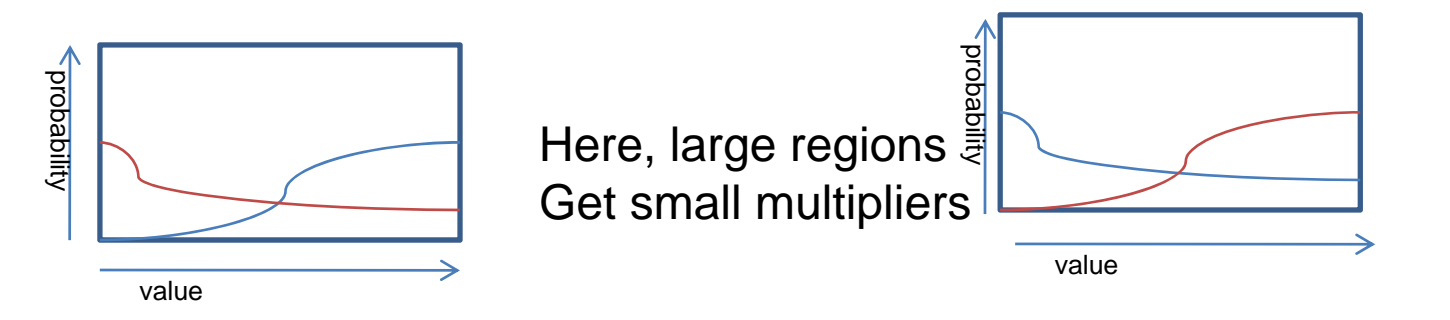

#### So what about images

- Bhattacharya requires <sup>a</sup> PDF.
- How can we get <sup>a</sup> PDF from an image region?
- One way... Histogram!
	- –– Image histogram gives total for each pixel intensity. Treat this as <sup>a</sup> probability distribution!
	- –Normalize histogram to sum to 1, as <sup>a</sup> PDF

## Okay, how to do it

- calculate histograms of image regions
- normalize histogram to sum to 1
- calculate Bhattacharya coefficient

## Try one.

#### template

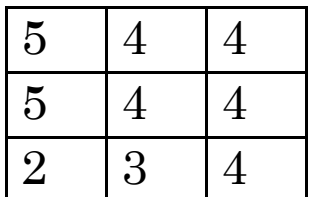

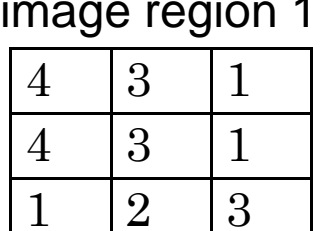

image region 1 Image region 2

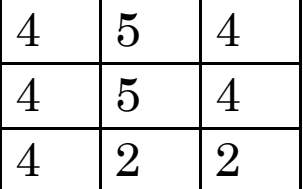

# Try one.

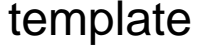

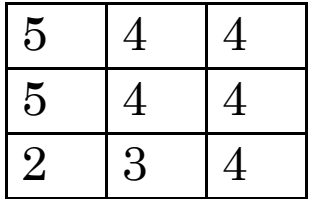

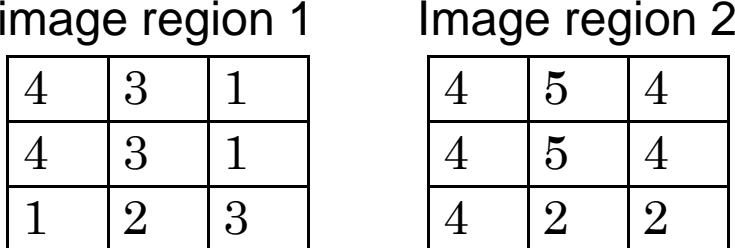

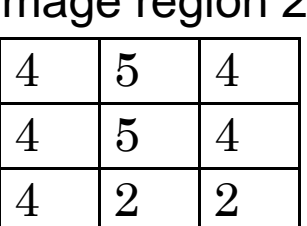

Histograms:

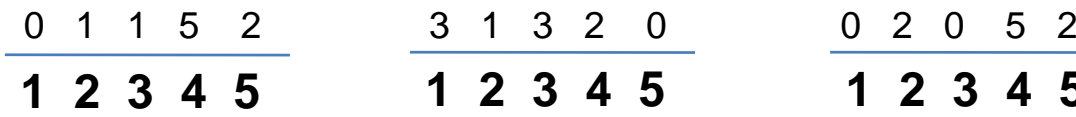

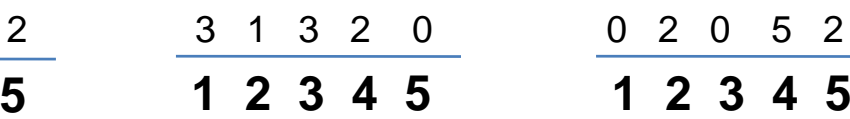

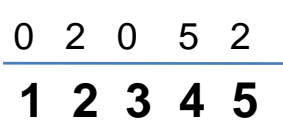

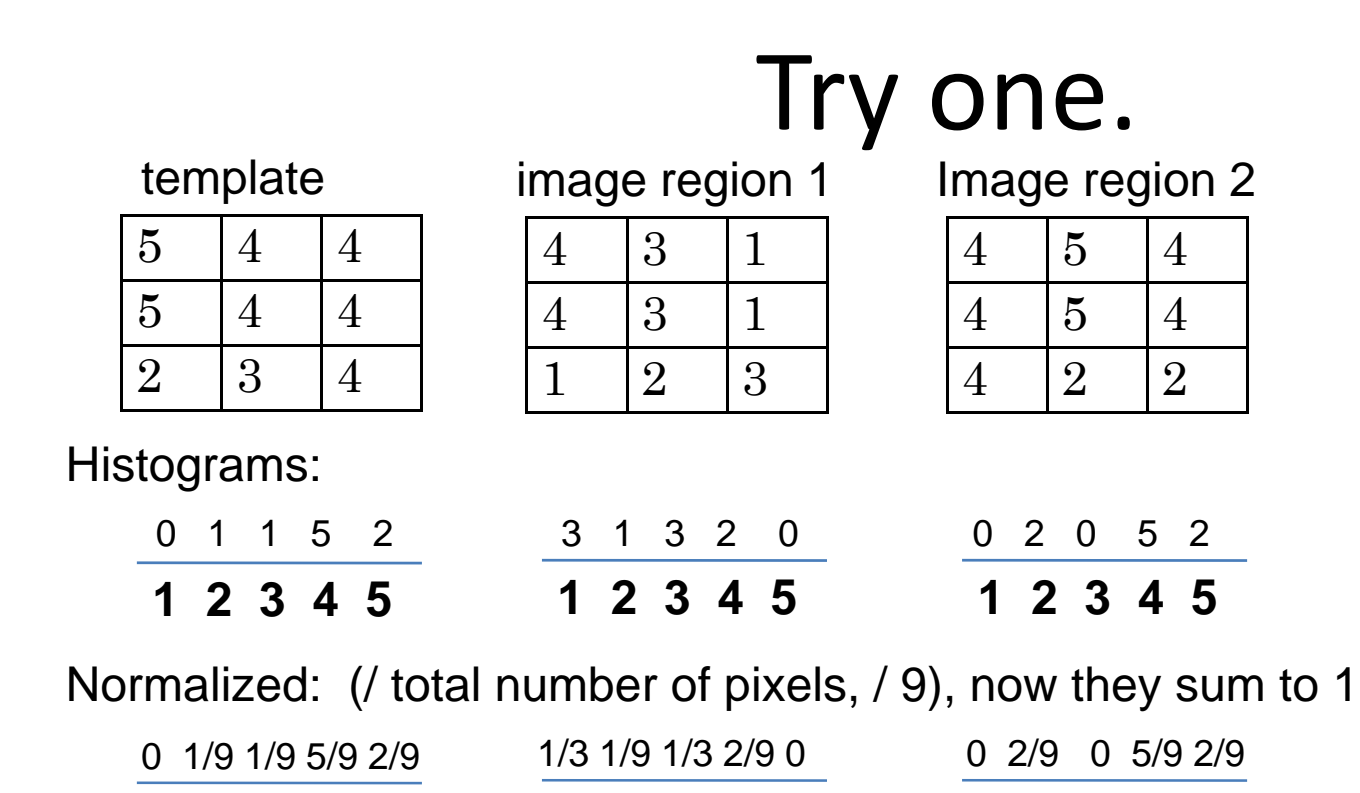

**12345 12345 12345 1 2 3 4 51 2 3 4 51 2 3 4 5**

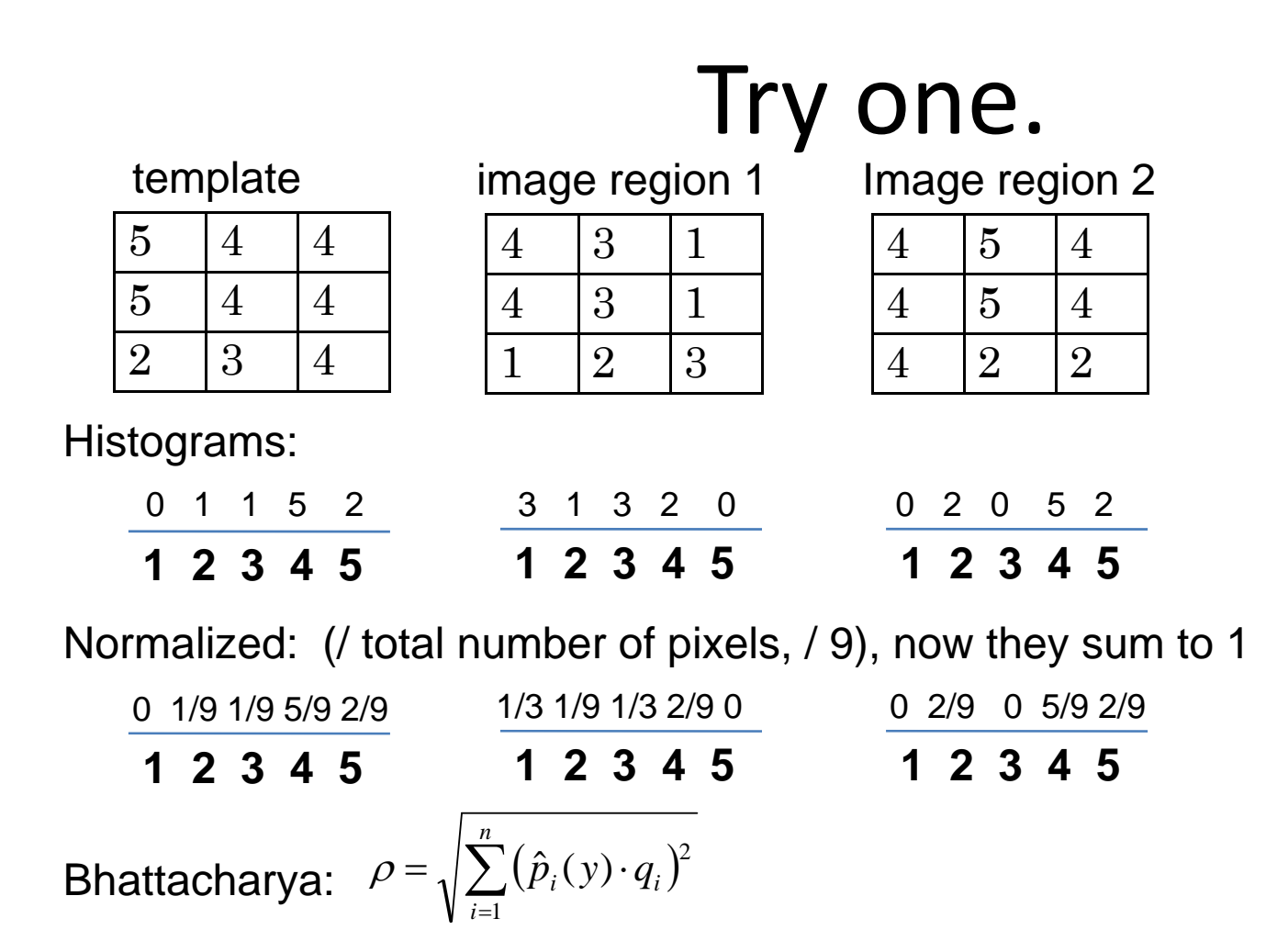

Region1 =  $\sqrt{(0 \cdot \frac{1}{3})^2 + (\frac{1}{9} \cdot \frac{1}{9})^2 + (\frac{1}{9} \cdot \frac{1}{3})^2 + (\frac{5}{9} \cdot \frac{2}{9})^2 + (\frac{2}{9} \cdot 0)^2} = \sqrt{0.01766} = 0.13$ 

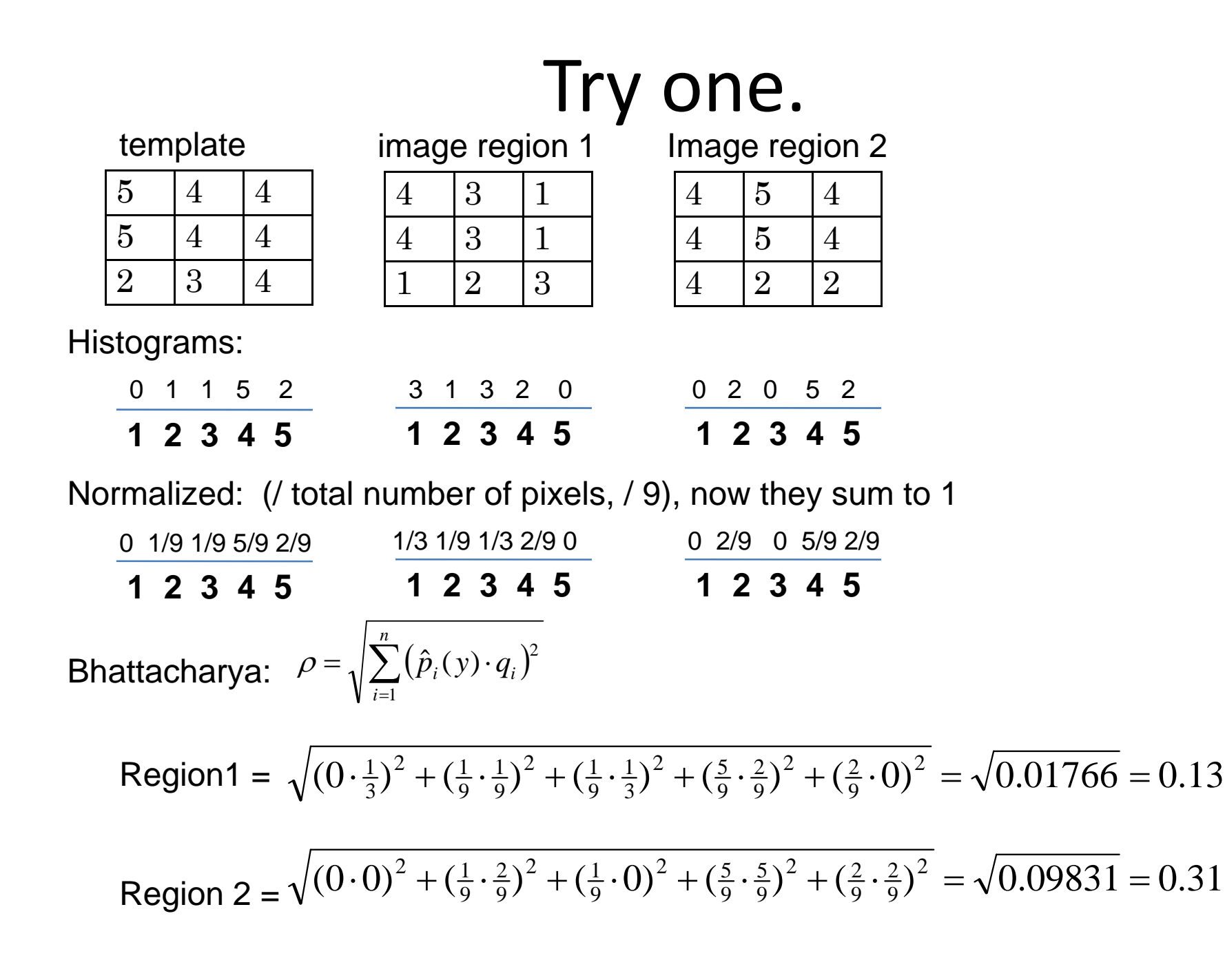